#### **DVD CD Burner [2022]**

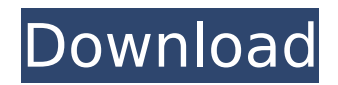

iBurn is a powerful disc burning software solution that allows you to create data projects with the help of a very user-friendly interface. Besides the fact that it can burn data discs, iBurn can also handle ISO files, with dedicated options to either create an ISO using the selected files or simply burn one stored on the local drives. The

program's GUI is the element that makes everything a breeze because the multi-panel layout gives you full control over the entire project. There are dedicated panels to browse the computer and add new files to the disc, while the same main window is being used to choose the burner, burning speed and volume label. iBurn supports the Joliet file system and can create

bootable discs, while also comprising underrun protection and session importing features. The app supports both CD/DVD-R and CD/DVD-RW media, with CD/DVD-R media requiring at least five times more time to burn a project than the same data size on CD/DVD-RW, according to the manufacturer's information. iBurn disc burning speed tests showed that the software can burn

# about 1.2GB of data in about 15 minutes, while the exact ratio may vary according to the media type. Interface iBurn features an easy to use yet powerful interface. The main window is split into two horizontal tabs that allow you to create your data project, while the upper right corner is dedicated to providing the program with certain options. The first one is

# dedicated to disc burning and it's actually the most important tab. You can use a visual list in the tray to select the needed burner, add new files for the project and set up the parameters for the disc (burning speed, burning volume label, session and track/session targeting, etc.). The main screen also provides you with a selection of writers, which may be added to the project, ISO mode

information and a status bar. In the upper left corner you'll be asked to insert your media, while beneath the main window is a tray that holds two combo lists. The first one contains the contents of the disc, while the second one gathers the files you'll be adding to the disc. iBurn is pretty stable too, although there may be some irregularities in the UI. The tray may snap out of place, the combo lists

## may refuse to update, certain menus may not be responsive and a generic crash message might popup. Creating Data Projects Creating a data

**DVD CD Burner Download [32|64bit]**

Burn data discs with the help of a very user-friendly interface. Create ISO files, burn one from the computer and even burn ISO images from external

discs. Convert directories, expand a compressed ISO image or shrink one. Create bootable discs. Erase rewritable discs. Burn at top speed. Split and merge files. Support ISO 9660, Joliet, Rock Ridge and others. Support session import/export/backup. Create audio CD and even burn an audio CD. Create video DVD and even burn a video DVD. Create bootable CD-RW media. Burn

multiple projects. Burning speed and volume label customization. Advanced Options. Create disc-atonce, multiple sessions, discs with different encoding, disc images, dummy data burn, verify projects, and many others. Preview and create disc covers for burning a DVD video with a single click. Multi-channel audio support. Easy to read display and an informative

message. Supports 32/64-bit discs and 64-bit projects. Very easy to use. How to install DVD CD Burner: 1. On Windows XP and Vista. 2. Download the free trial version. 3. Doubleclick on the disc and run the executable file to install. 4. On Windows 7. 5. The installation is free. 6. Run the disc and run it. 7. To install DVD CD Burner. 8. Go to the Menu and click on Help. 9. Press the Q key to

# open the question mark dialog. 10. To Install DVD CD Burner. Features of DVD CD Burner : Create Data Discs : This feature allows you to add a CD and burn files on it. Create ISO Files : In this feature, you can burn an ISO image file. Create CD-RW : By using this feature, you can create CD-RW. Create ISO image files : In this feature, you can burn ISO image file on a CD. Create single-session,

multiple-session, and OSindependent sessions : In this feature, you can make a session or sessions, in which you can add folders and files to it. Support Session Import : In this feature, you can import a session. Support session export : In this feature, you can export a session. CD spindle spool aa67ecbc25

**DVD CD Burner Crack+ X64**

DiscCopy provides a solution to create and manage a master backup disc image for your data projects. With DiscCopy, you can both create a backup and then compress your data projects into ISO or other disc images. The software's GUI is divided into various menus. You can start with creating or editing a project, then

choose if you want to make an image file using an ISO or a disc image. As you can see, the disc image project has dedicated options to set the compression level and the label, while the ISO image project is packed with a wide range of options. DiscCopy supports all the necessary disc burning and ISO files handling features, yet it remains user-friendly. The disc image project needs a

powerful processor, so it might be a better solution for those who have a powerful computer. The ISO project on the other hand has a very user-friendly GUI and requires a lesser processing power, resulting in a better compatibility with both old and new hardware. You can copy all the discs onto another location, define an image path and start a backup from there, but the main

## advantage is in creating backup discs from an image file. You can either create one disc image that will contain many backup discs, or use the setting to copy every project on a single disc. A help file is included with DiscCopy. It explains each project setting in detail and provides hints that should make the software known by novices. DiscCopy is equipped with a multi-lingual interface with

# full support for most languages. The Linux and Mac version is distributed under the GPL license. DiscCopy Overview: CD Backing is a CD/DVD backup utility for Windows. The program is very easy to use and does a great job with its two prominent functions – creating and restoring a backup image or a disc image. CD Backing is basically a front-end for the CD/DVD creation

# technology of Windows. The software supports all editions of Windows, from Windows XP to Windows 7, and can work with both the 32 and 64-bit editions. While creating disc images, the program is suitable for both Windows Vista and Windows 7 as well. The program's GUI is divided into two main panels. The first one gives you an extensive overview of your disc drive and file system,

while the second one lets you choose the backup path. The most important part of the program is its integrated disc image creation engine. You can choose to either save a disc image file

**What's New in the?**

DVD CD Burner lets you edit your DVD, audio CD, and video CD discs. You can take out the space where a

CD-ROM is stored, so it can hold your data. DVD CD Burner lets you change background, insert image file and more. DVD CD Burner writes MP3, JPEG, BMP, PSD, PDF, TIFF, WEBP, JPG, EMF, GIF, PNG, and BMP to data disc, such as DVD, Blu-ray, 7 and DVD+R/RW disc. Create dvd or blu-ray disc with any choice of your audio, video, image, applications, datas or anything you want.

Create pure data Blu-ray disc with data from CD, FAT, HD, NTFS, ISO file. DVD CD Burner, which runs smoothly under Windows 10, Windows 8, Windows 7, Windows Vista, Windows XP, Windows 2000 and other operating systems like Windows 95, lets you create self-protected, directread, dual-layer-writable discs with the help of the built-in CD/DVD/Blu-ray writer and the supplied builtin optical drive. The built-in disc burner supports 12 languages including Dutch, German, French, Russian, Spanish, Spanish, Polish, English, Hungarian, Swedish, Finnish, Finnish and Italian. Simply dragand-drop any file from your computer and the files will be added to the disc in either single-layer or duallayer format. The data writer contains a built-in 5.25-inch disc-drive, one

## DVD-R/RW drive and one Blu-ray writer. Precisely how much data the writer will burn is determined by the capacity of the disc written. DVD CD Burner can burn data discs as large as 8 GB. DVD CD Burner lets you convert images, audio, video, text and applications to compatible data discs. It is also possible to write data discs with audio discs. You can convert any image file to a data disc with the

## help of the data writer. DVD CD Burner can check for file existence on your disc before burning data discs. High quality DVD Record discs come along with a built-in data writer. DVD CD Burner lets you create data discs with the files you select from your hard drive, USB, and CD/DVD/Blu-ray discs in

**System Requirements:**

# System Requirements: Recommended: You will need an Intel i5-3570K, 3.4 GHz or better and at least 6 GB of system memory, unless we are talking about The memory is, unless we are talking about Textures, without a doubt. Recommended: Intel Skylake Quad Core i7-6700K and GTX 1080. and at least 6 GB of system

#### memory, unless we are talking about Game Rendering, be it Low or High. Note: You

#### Related links:

<http://livefitmag.online/wp-content/uploads/2022/07/conckai.pdf> <http://jwbotanicals.com/auction-sidebar-tool-for-ebay-crack-activator-x64-latest-2022/> <https://thelacypost.com/2-pic-crack/> <https://lacartadecervezas.com/rephase-crack-activation-key-free-download-for-windows-2022/> [https://www.scoutgambia.org/wp-content/uploads/2022/07/Flash\\_Toolset\\_Professional\\_Edition.pdf](https://www.scoutgambia.org/wp-content/uploads/2022/07/Flash_Toolset_Professional_Edition.pdf) [https://digitalstoreid.com/wp](https://digitalstoreid.com/wp-content/uploads/2022/07/12Hr_World_Clock_Crack__License_Key_Full_For_Windows_Latest.pdf)[content/uploads/2022/07/12Hr\\_World\\_Clock\\_Crack\\_\\_License\\_Key\\_Full\\_For\\_Windows\\_Latest.pdf](https://digitalstoreid.com/wp-content/uploads/2022/07/12Hr_World_Clock_Crack__License_Key_Full_For_Windows_Latest.pdf) <https://viabestbuy.co/wp-content/uploads/2022/07/hardaws.pdf> <http://bookmanufacturers.org/advanced-portchecker-2016-03-08-crack> <https://ketonewsdaily.com/wp-content/uploads/2022/07/darnunn.pdf> https://unsk186.ru/wp-content/uploads/Kega\_Fusion\_Crack\_\_MacWin\_2022.pdf <https://nexgenerationac.com/uncategorized/hydravision-crack-x64-april-2022/> <https://arteshantalnails.com/2022/07/11/vob-splitter-torrent-activation-code-win-mac/> <http://quitoscana.it/2022/07/11/harry-potter-icons-download-3264bit-april-2022/> <https://j-core.club/2022/07/11/surround-matrix-encoder-crack-lifetime-activation-code-win-mac/> <http://songskriti.com/wp-content/uploads/2022/07/harradm.pdf> <https://burmarauto.com/webmenu-studio-4-0-92-crack-serial-key-3264bit-latest-2022/> [https://caspianer.com/wp](https://caspianer.com/wp-content/uploads/2022/07/Bruno_Mars_Screensaver__Crack___MacWin_Latest.pdf)[content/uploads/2022/07/Bruno\\_Mars\\_Screensaver\\_\\_Crack\\_\\_\\_MacWin\\_Latest.pdf](https://caspianer.com/wp-content/uploads/2022/07/Bruno_Mars_Screensaver__Crack___MacWin_Latest.pdf) [https://biancaitalia.it/2022/07/11/anyconnect-crack-with-license-key-free-download-3264bit](https://biancaitalia.it/2022/07/11/anyconnect-crack-with-license-key-free-download-3264bit-updated-2/)[updated-2/](https://biancaitalia.it/2022/07/11/anyconnect-crack-with-license-key-free-download-3264bit-updated-2/) [https://www.nos-artisans-createurs.com/wp-content/uploads/2022/07/Cute\\_Xvid\\_Converter.pdf](https://www.nos-artisans-createurs.com/wp-content/uploads/2022/07/Cute_Xvid_Converter.pdf)

27 / 27